## **Estimating nPDF Uncertainties via Markov Chain Monte Carlo Methods**

## **Nasim Derakhshanian**

nCTEQ collaboration IFJ PAN, Krakow, Poland

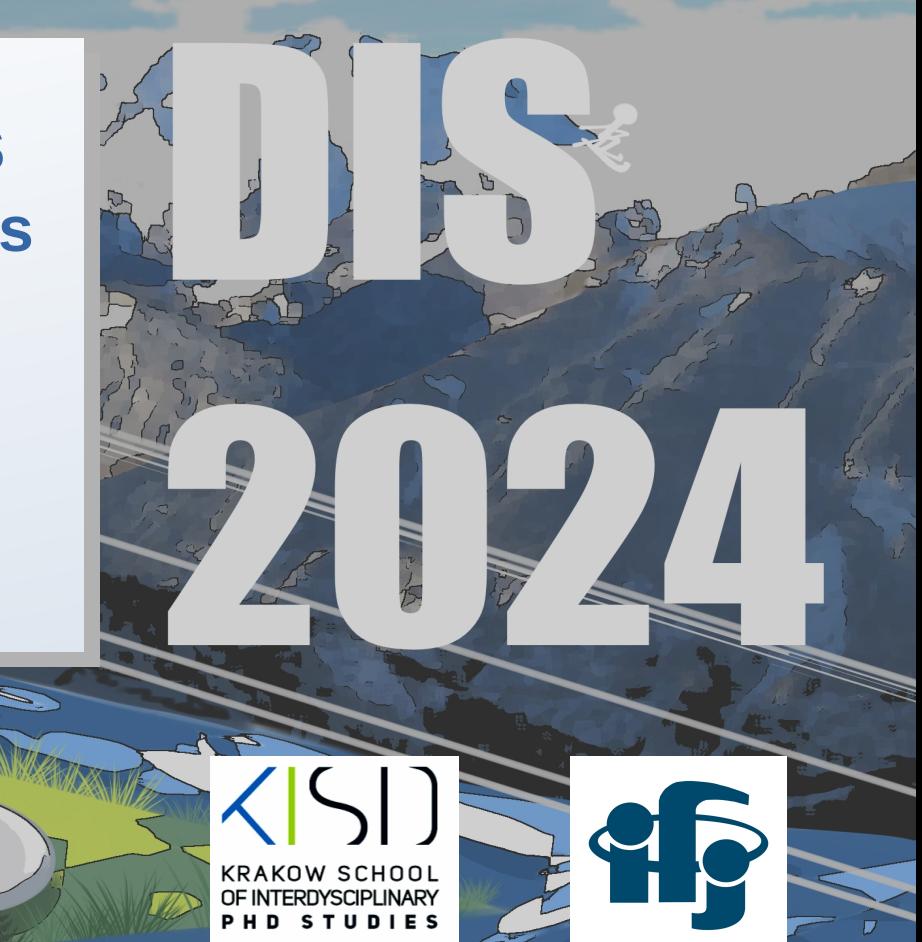

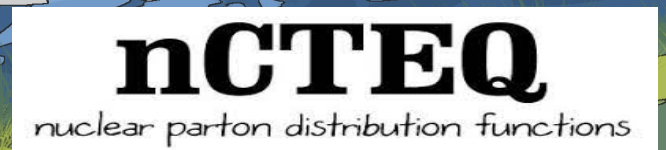

## **Global analysis of nPDF**

### **Input function at Q<sub>0</sub>**

Parameterize nuclear PDF at initial scale: 1.3GeV

**DGLAP evolution**

Compute theory predictions at scale Q by solving DGLAP equations

### **Experimental data**

Choose experimental data (e.g. DIS, DY, W/Z, etc.) and apply kinematical cuts

### **Construct χ <sup>2</sup>function**

Calculate the goodness of fit in terms of theory predictions, data and uncertainties

### **Minimization**

Minimize  $\chi^2$  function with respect to nPDF parameters

### **Uncertainties estimation**

 $\chi^2(\{a_i\}) = \sum_{i=1}^N \left( \frac{(\text{data}_j - \text{theory}_j(\{a_i\})}{\sigma_j})^2 \right)$ 

## **nPDF uncertainties estimation**

The **Hessian** method is widely used for error estimation in both proton and nuclear PDFs.

It relies on the quadratic behavior of the  $\chi^2$  function near the minimum.

### **Shortcomings:**

- Non-gaussian errors
- Global minima judgment
- Choice of  $\chi^2$  tolerance

### **nPDF difficulties:**

- Lacking data (range and precision of data for nuclei are generally lower than for proton)
- Complexity and nature of nuclear effects

### **Markov Chain Monte Carlo method**

advanced statistical method as an alternative for Hessian

(eigen-vector direction) Z

## **Global analysis of nPDF**

### **Input function at Q<sub>0</sub>**

Parameterize bound proton PDF at initial scale: 1.3GeV

### **DGLAP evolution**

Compute theory predictions at scale Q by solving DGLAP equations

### **Experimental data**

Choose experimental data (e.g. DIS, DY, WZ production, etc.) and apply kinematical cuts

### **Construct χ <sup>2</sup>function**

Calculate the goodness of fit in terms of theory predictions, data and uncertainties

### **Minimization**

Minimize  $\chi^2$  function with respect to nPDF parameters

### **Uncertainties estimation**

 $\chi^2(\lbrace a_i \rbrace) = \sum_{i=1}^{N} \left( \frac{(\text{data}_j - \text{theory}_j(\lbrace a_i \rbrace)}{\sigma_j} \right)^2$ 

**MCMC method**

## **Markov Chain Monte Carlo (MCMC)**

## **Markov Chain Monte Carlo ( MCMC )**

A sequence of random variables where the current value is dependent on the value of the prior variable ( Memory-less property)

A technique for randomly sampling a probability distribution and approximating a desired quantity.

### **Bayes theorem:**

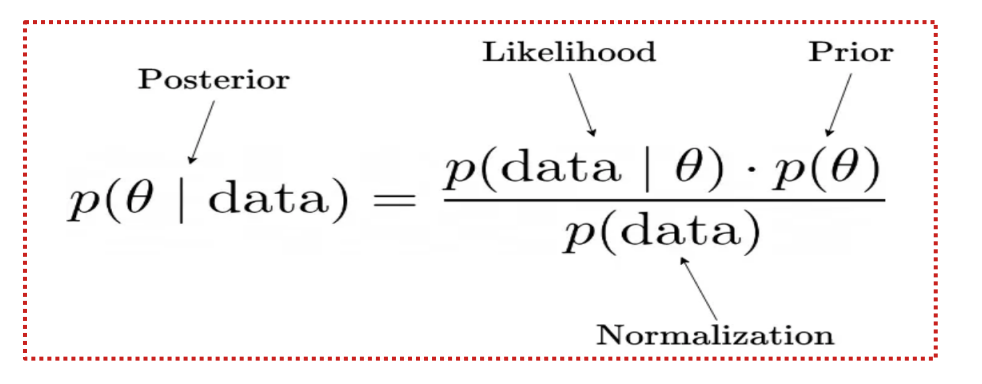

Prior: initial belief about the parameter before considering the data. Likelihood: probability of observing the data given a specific value of the parameter. Posterior: updated belief about the parameter given the data.

## **Markov Chain Monte Carlo (MCMC)**

In this method, we aim to find the set of nPDF parameters that **maximizes the posterior** probability distribution given the experimental data.

| Likelihood:                        | $p(data \theta) \propto \exp(-\frac{\chi^2}{2})$ |   |
|------------------------------------|--------------------------------------------------|---|
| Bayesian inference                 | MCMC algorithms                                  |   |
| Sampling based on the distribution | Statistics/estimations from the sample           |   |
| Posterior distribution             | samples                                          | • |

5

## **Markov Chain Monte Carlo (MCMC)**

### **Metropolis algorithm:**

Initialize parameters

for  $i=1$  to  $i=N$ :

multiplicity  $=1$ 

Proposing new parameters  $\theta^* \sim q(\theta^*|\theta)$ 

Compute acceptance probability

 $\alpha = \min(p(\theta^*|D)/p(\theta|D), 1)$ 

Sample from uniform distribution  $u \sim U(0, 1)$ 

If  $u < \min(1, \alpha)$  then  $\theta_{i+1} = \theta^*$ Else  $\theta_{i+1} = \theta$  (multiplicity +=1)

- **Multiplicity**: the number of consecutive rejections of proposed points before an acceptance occurs.
- Each point in the chain represents a vector of the posterior parameter values.

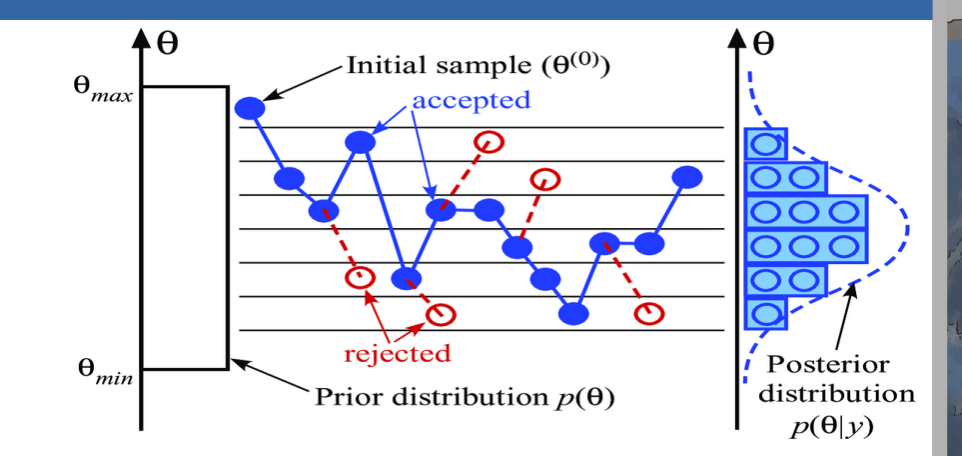

## **nPDF fit setup**

### **Fit properties:**

- fit **NLO** QCD predictions
- using heavy quark effects (ACOT)
- Kinematic cuts: Q > 2GeV, W > 3.5GeV, p $_{\rm T}$  > 3.0 GeV
- NC & CC DIS, W/Z boson and Heavy Quark
- 10 free parameters: 2 gluon, 6 valence, 2 sea
- Parameterization:

Functional form for bound protons at  $Q_0$ :  $\frac{1}{n} f_i^{(A,Z)} = \frac{Z}{A} f_i^{p/A} + \frac{A-Z}{A} f_i^{n/A}$  $c_k \to p_k + a_k \ln(A) + b_k \ln^2(A)$ . **Atomic number dependence:**

**Pb PDF fit**

Multiple nuclei PDF fit

CJ15

### **Adaptive MH algorithm setup:**

 $\blacklozenge$  The algorithm starts with a normal random-walk MH phase until N<sub>o</sub> samples have been generated **Proposal distribution**: Multivariate Gaussian with fixed covariance  $C_0$   $\mathbf{X}_{i+1} = \mathcal{N}(\mathbf{X}_i, C_0)$ 

Then it switches to a self-learning proposal distribution

**Adaptive proposal distribution**: Multivariate Gaussian with self learned covariance Ci (covariance from collected samples so far)

$$
\mathbf{X}_{i+1} = (1-\beta)\mathcal{N}(\mathbf{X}_i, \frac{(2.4)^2}{d}.C_i) + \beta\mathcal{N}(\mathbf{X}_i, C_0)
$$

To boost the convergence, the algorithm restarts from its current mean value\*

\*The fixed covariance matrix is first given by a fraction of initial parameter values and then after restarting, it adjusts to the fraction of diagonal elements in the current self-learned covariance  $\mathsf{C}_\mathsf{i}^{\phantom{\dag}}$ 

## **Preliminary results**

Markov chain generated for Pb PDF parameters (W/Z and Heavy Quark and ν-DIS(chorus); 1448 data )

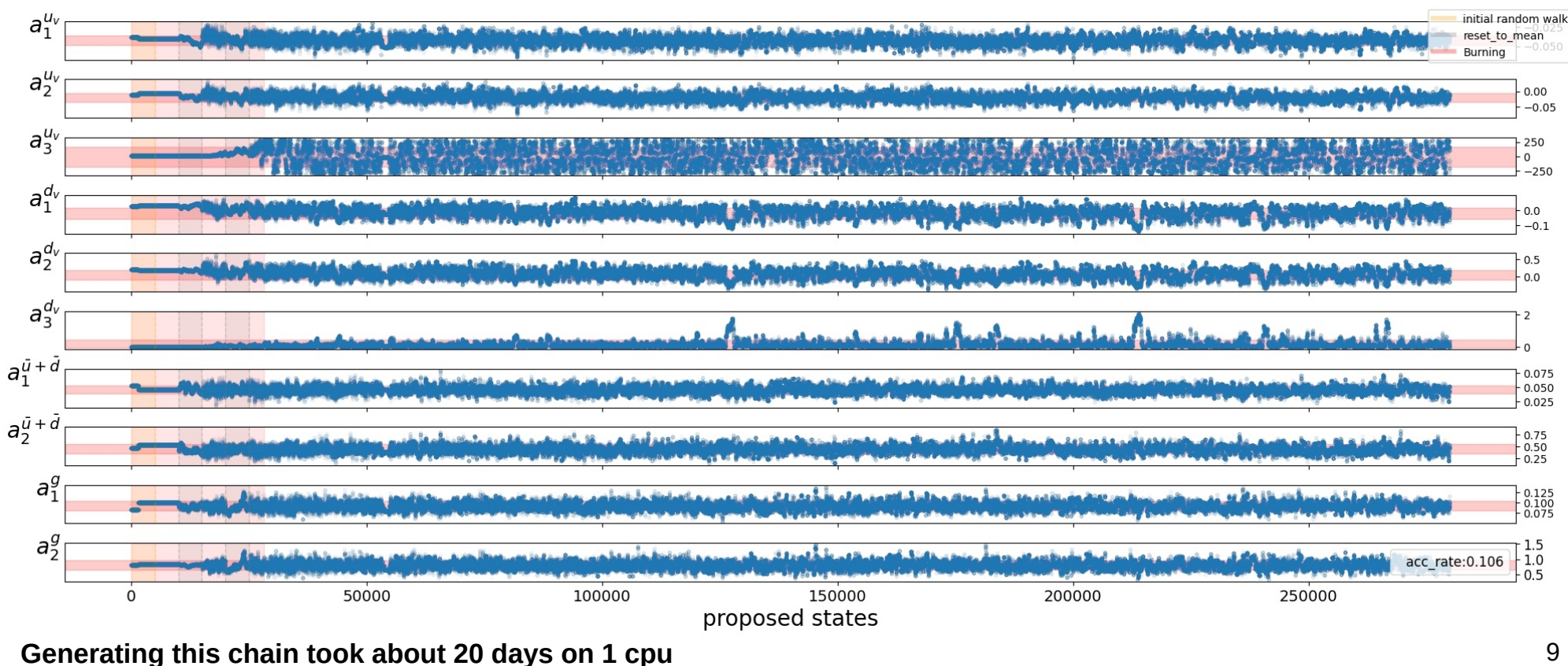

### **Markov chains without any prior**

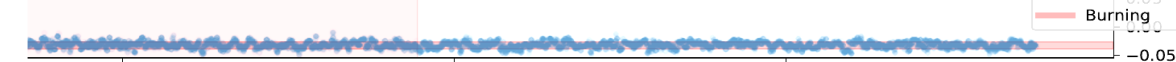

random walk

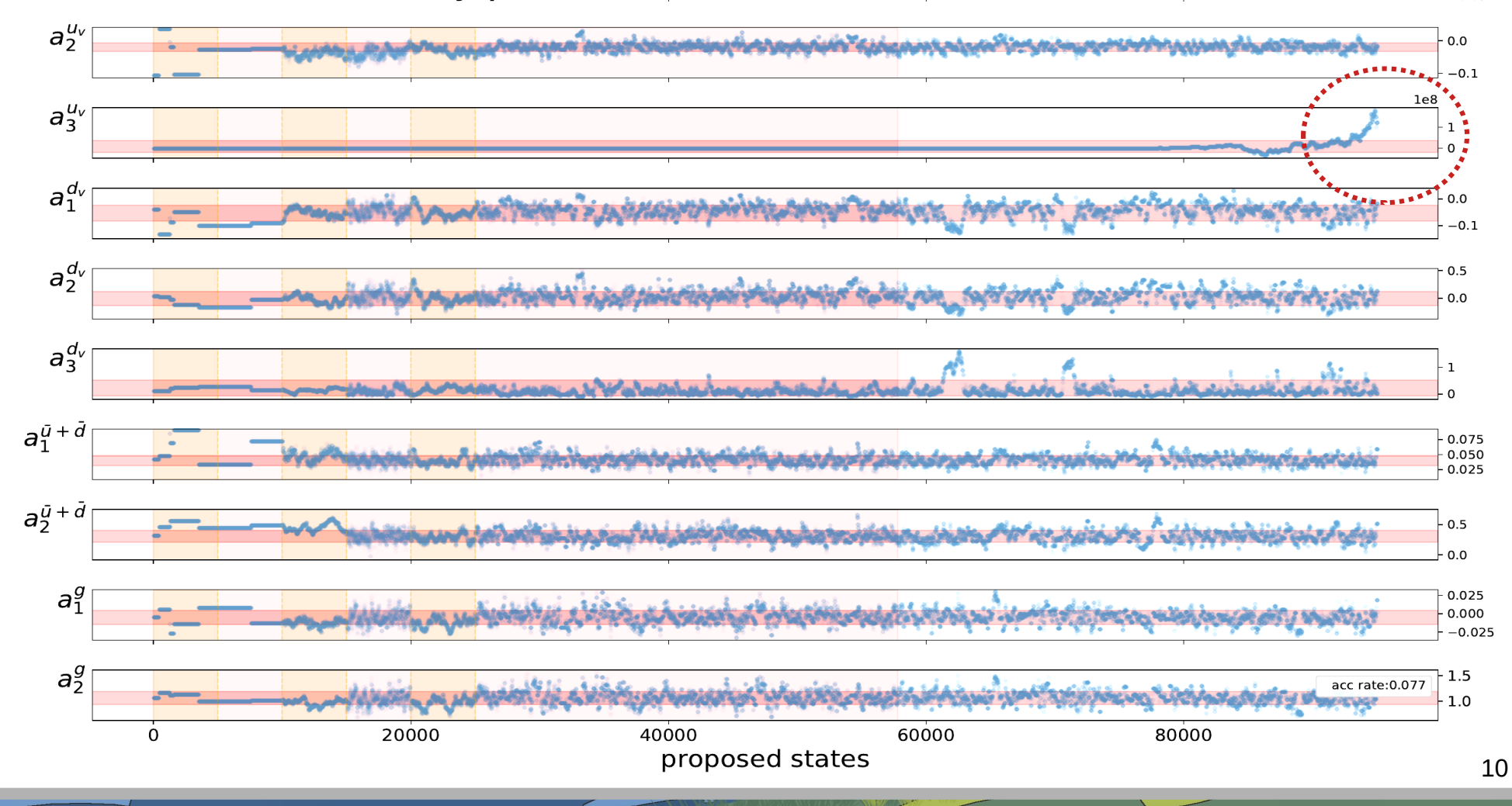

## **Prior setup**

**Prior**: we just use a uniform prior for the parameter:  $a_3^{u_v}$  :  $U(-300, 300)$ 

### **Scan of the χ 2 function along the nPDF parameters**

(varying always one free parameter at a time while other  $\frac{8}{3}$  <sub>400</sub> parameters were left fixed at the global minimum)

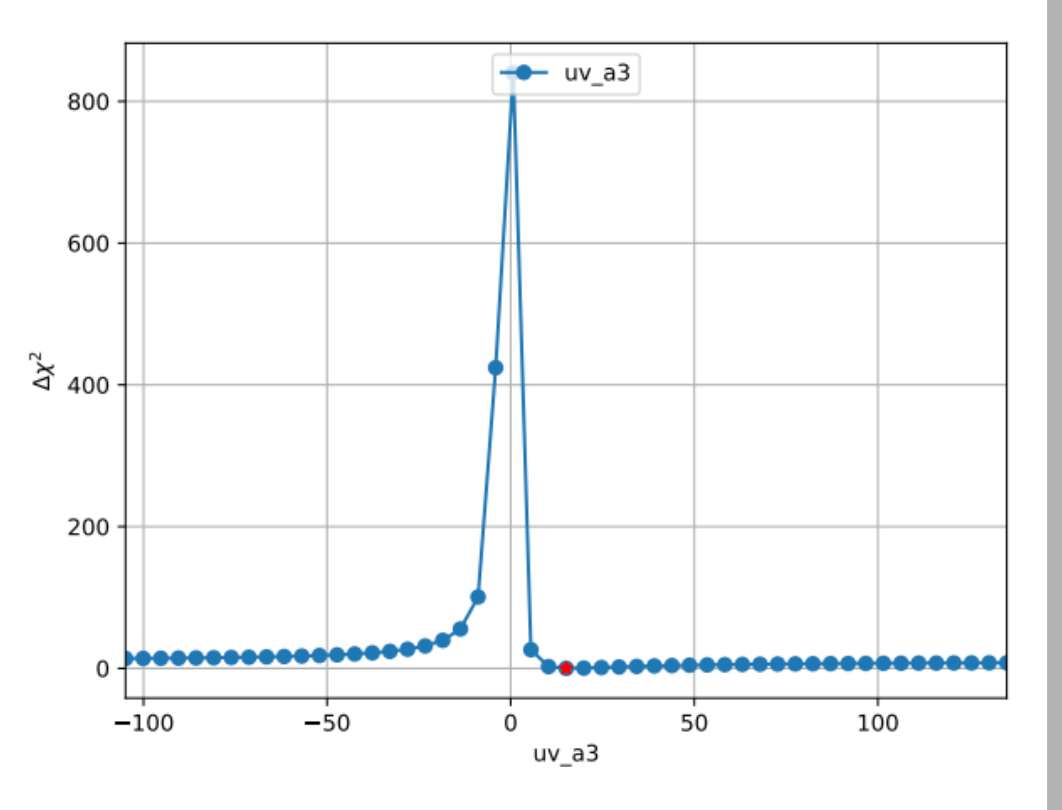

## **Preliminary results**

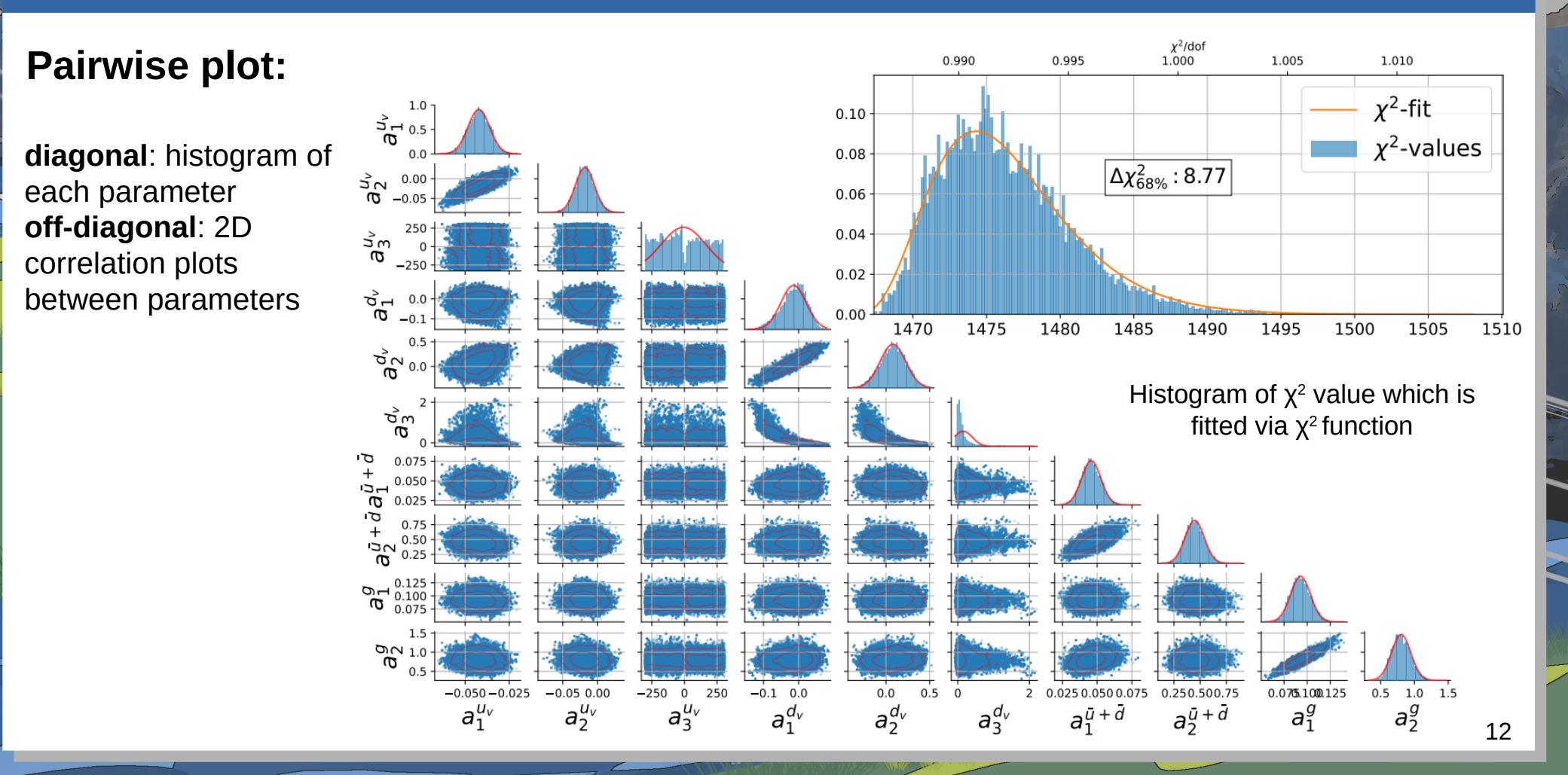

## **MCMC error estimation**

Autocorrelation function (ACF)

$$
\rho(k) = \frac{\text{Cov}(k)}{\text{Cov}(0)} \qquad \text{Cov}(k) = \frac{1}{n} \sum_{t=1}^{n-k} (x_{t+k} - \bar{x})(x_t - \bar{x}),
$$

Integerated autocorrelation time  $\tau_{int} = \frac{1}{2} \sum \rho(k)$  Gamma-method

$$
\tau_{int} = \frac{1}{2} \sum_{-\infty}^{+\infty} \rho(k)
$$

Estimating by analyzing the sum of autocorrelation up to a certain lag  $W_{\text{opt}}$ 

### **Monte Carlo error estimation (uncorrelated)**

$$
\sigma_{MC}^2 = \frac{1}{n-1} \sum_{t=1}^n (X_t - \hat{\mu})^2
$$

**MCMC error estimation (correlated)**

 $\sigma_{MCMC}^2 = 2 \tau_{int} \sigma_{MC}^2$ 

## **MCMC error estimation**

**Thinning method:** keep only every k-th sample in the Markov chain and discard the rest

### **Why Thinning?**

It provides an **uncorrelated** chain so we can use Monte-Carlo error estimation:

$$
\sigma_{MCMC}^2 = 2 \tau_{int} \sigma_{MC}^2 \qquad \sigma_{MC}^2 = \frac{1}{n-1} \sum_{t=1}^n (X_t - \hat{\mu})^2
$$

 We aim to generate a set of PDF grids corresponding chain's units. Thinning the chain makes it more applicable.

## **MCMC error estimation**

Autocorrelation function versus time interval:

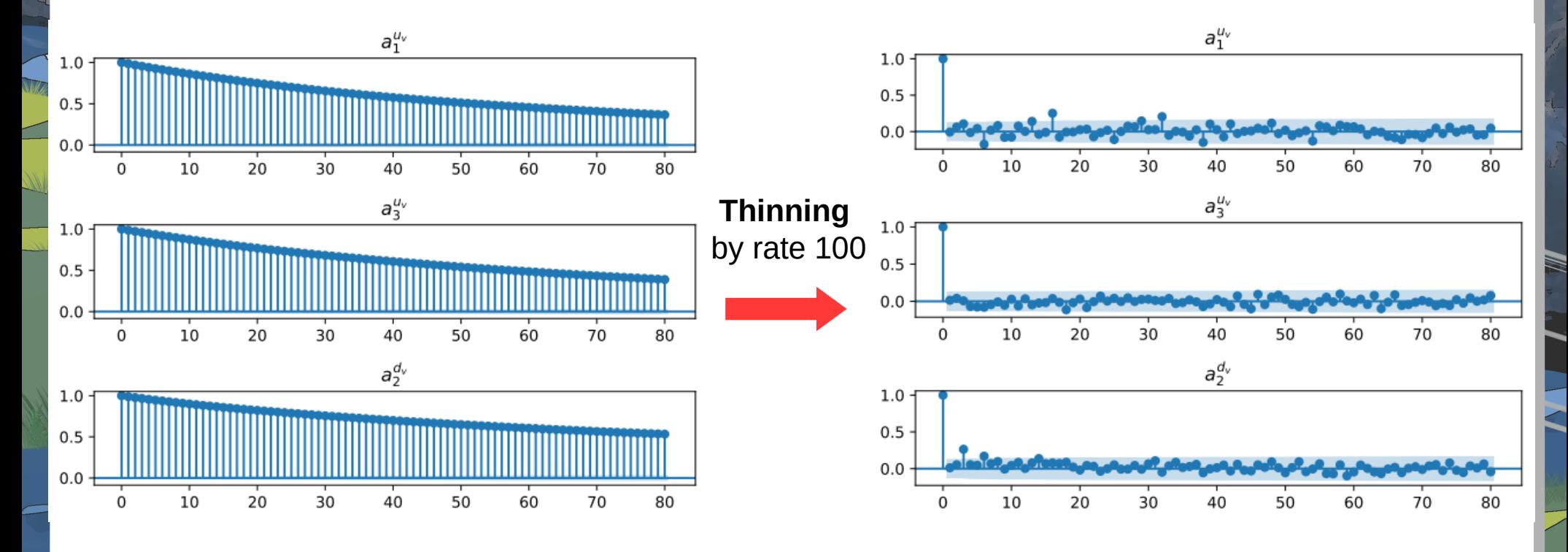

## **Methodology**

### **Generating Multiple Chains**

Each chain starts with random values from the Hessian fit results. Use different random seeds

### **Removing Burn-In Phase**

Discard the initial segment of each chain, known as the burn-in or thermalization phase, which represents the period before the chain converges to the target distribution

### **Thinning Each Chain**

Apply thinning to each chain to reduce the autocorrelation, aiming to retain only uncorrelated samples

### **Combining Uncorrelated Samples**

Merge all the thinned, uncorrelated samples from the different chains into a single chain

### **Estimating Parameters and Uncertainties**

Use the combined set of uncorrelated samples to estimate the values of nPDF parameters and their uncertainties.

### **generating an LHAPDF set**

Construct nPDF corresponding to each unit of the combined chain and perform error estimation in the level of nPDF (Saving them in the standard LHAPDF format so that anyone can use such nPDFs)

## **Uncertainty estimation**

### **Percentile method [nNNPDF]**

After generating nPDF corresponding to each point of thinned Markov Chain, then we perform "percentile method" to estimate the nPDF uncertainty:

### The percentile method involves:

 generating a distribution of a statistic ( in our case: distribution of nPDFs) then determining confidence intervals by identifying the appropriate percentiles of this distribution.

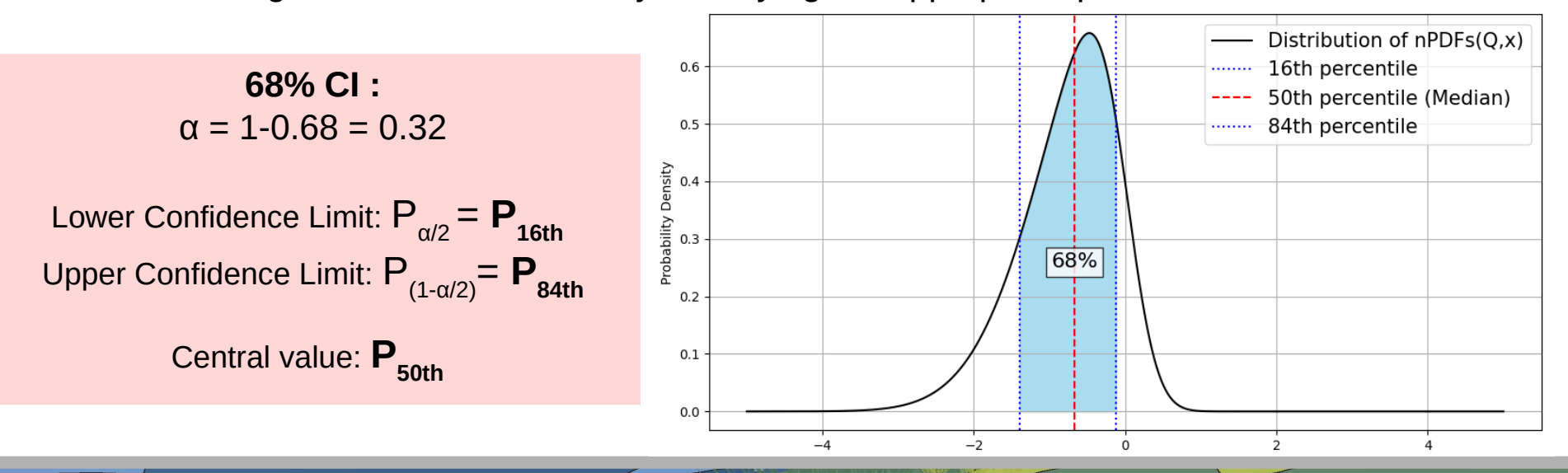

17

## **LHAPDF grids**

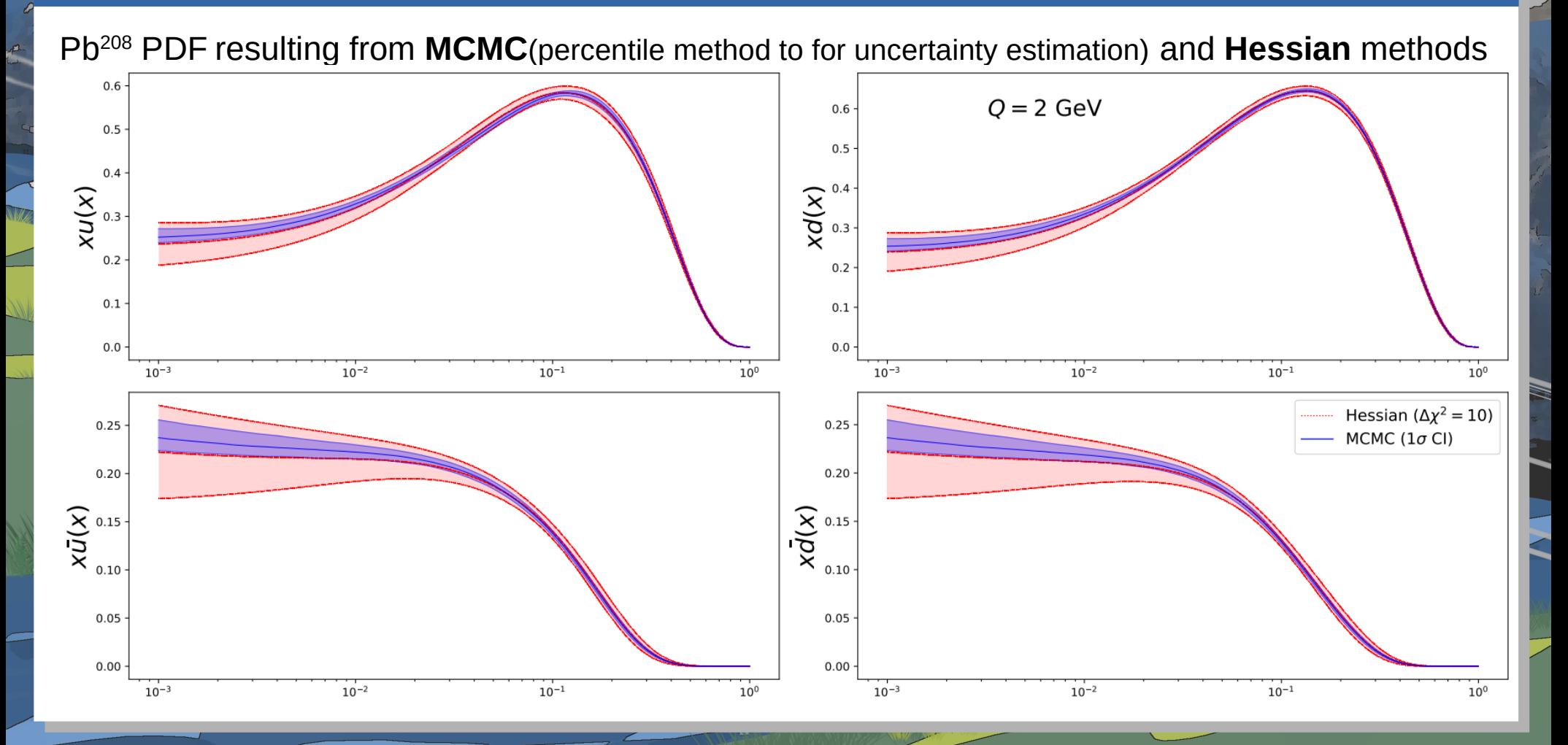

## **Conclusion**

## **Conclusion:**

- $\geq$  Despite the MCMC challenges (mainly computational cost), this method has become a powerful tool for determining nPDFs and so far we have obtained promising results (comparing with Hessian) for Pb PDF fit
- $\triangleright$  We would like to extend this approach for multiple nuclei PDF fits and investigate additional statistical methods for estimating Markov Chains uncertainty.

**Acknowledgment:** This work was supported by Narodowe Centrum Nauki under grant no.\ 2019/34/E/ST2/00186.

# **Back up**

## **Nuclear Parton Distribution Function (nPDF)**

**nPDF** describes the momentum distribution of partons (quarks and gluons) inside a nucleus

$$
F_2^A(x) \neq ZF_2^p(x) + NF_2^n(x)
$$

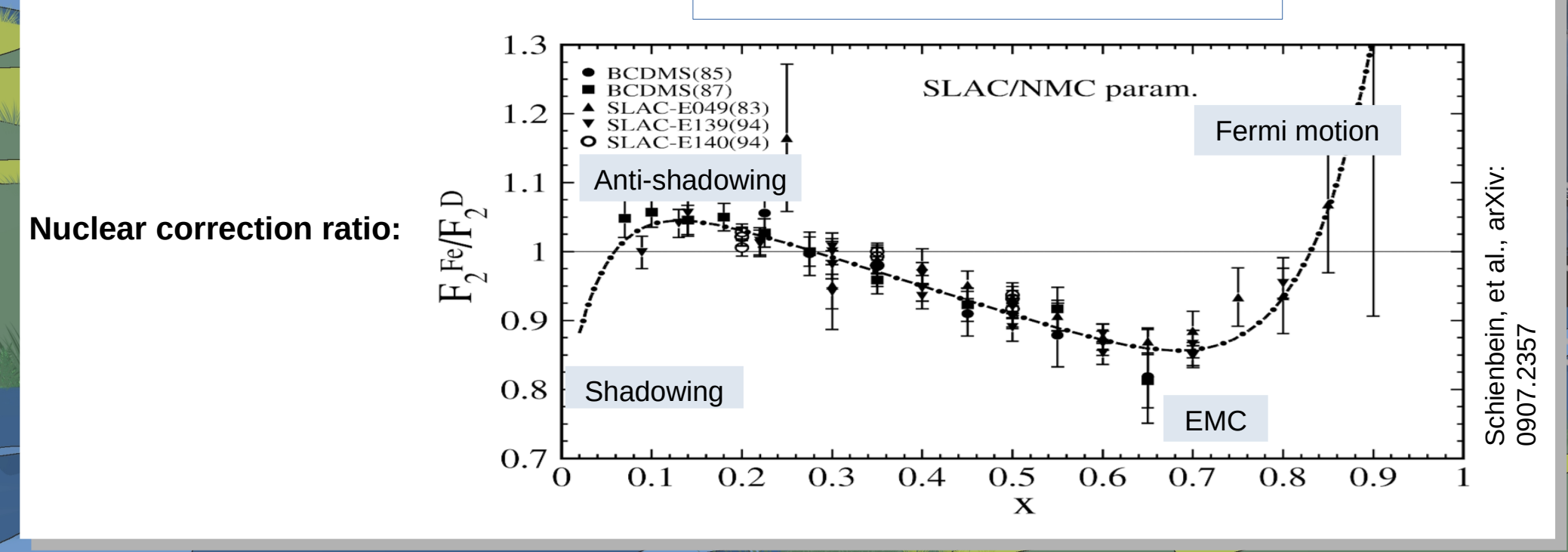

## **Theoretical Framework (nPDF)**

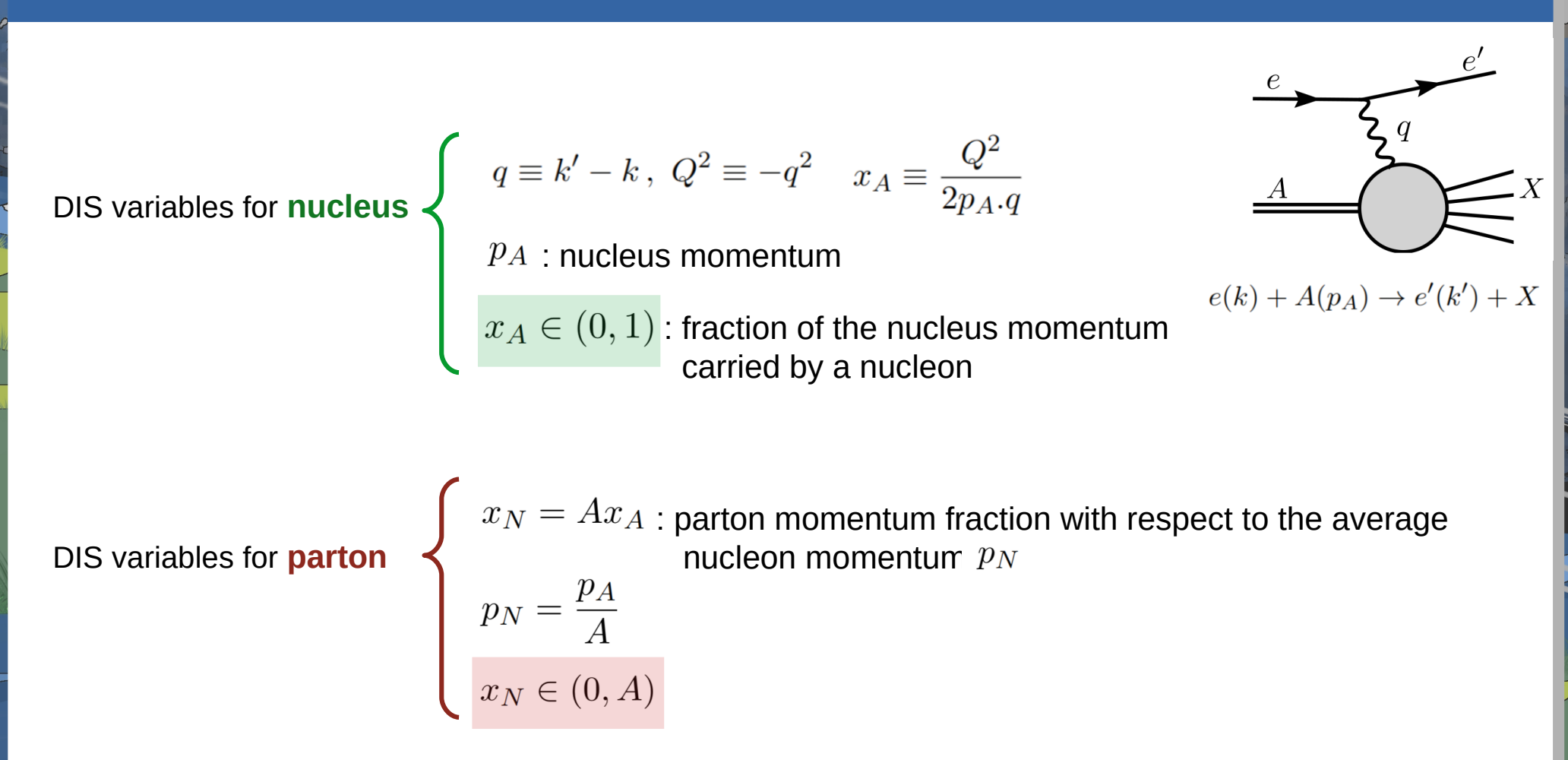

## **Theoretical Framework (nPDF)**

Nuclear modifications can be incorporated into the PDF framework:

**1. Factorization:** We assume that the nuclear effects can be absorbed into the universal nPDFs.

$$
\sigma_{pA\to X} = f^p(x_1,\mu^2) \otimes f^A(x_2,\mu^2) \otimes \hat{\sigma}(x_1,x_2,\mu^2)
$$
  
free proton PDF  
nuclear PDF

**2.** Bound proton PDF  $f^{p/A}$  satisfies the same **evolution equations** and sum rules as free proton PDF.

**3. Isospin symmetry:**  $f_{d,u}^{n/A} = f_{u,d}^{p/A}$ 

**nuclear PDF:**

$$
f_i^{(A,Z)} = \frac{Z}{A} f_i^{p/A} + \frac{A-Z}{A} f_i^{n/A}
$$

**Scan of the χ 2 function along dv-a3 parameter** 

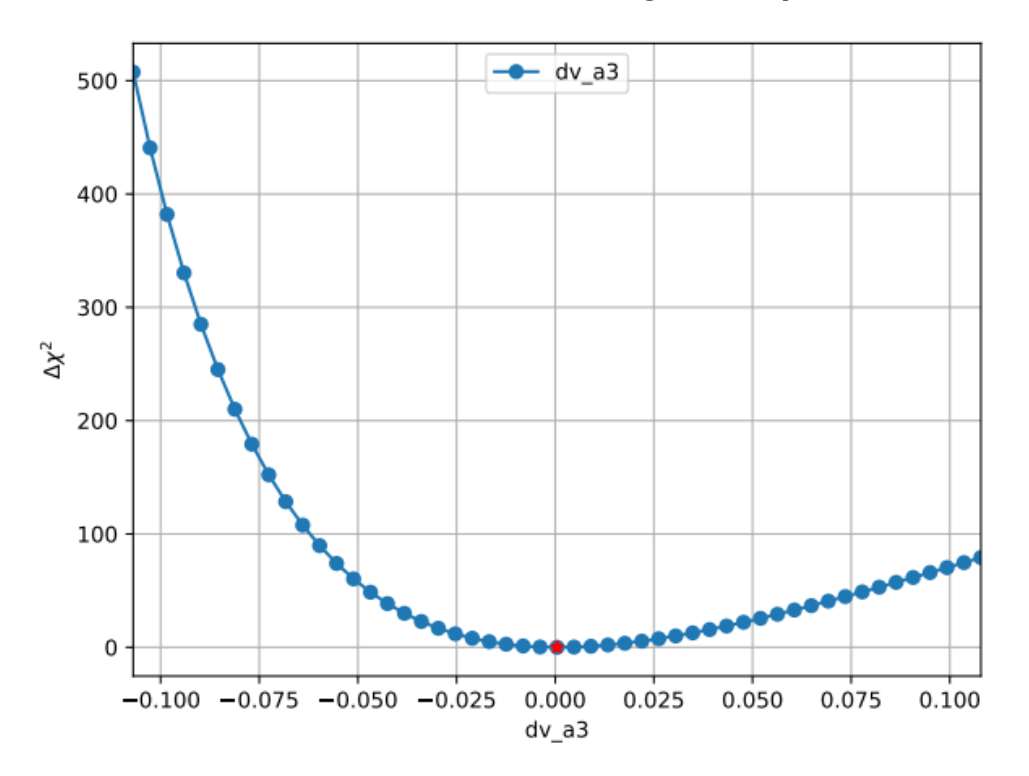

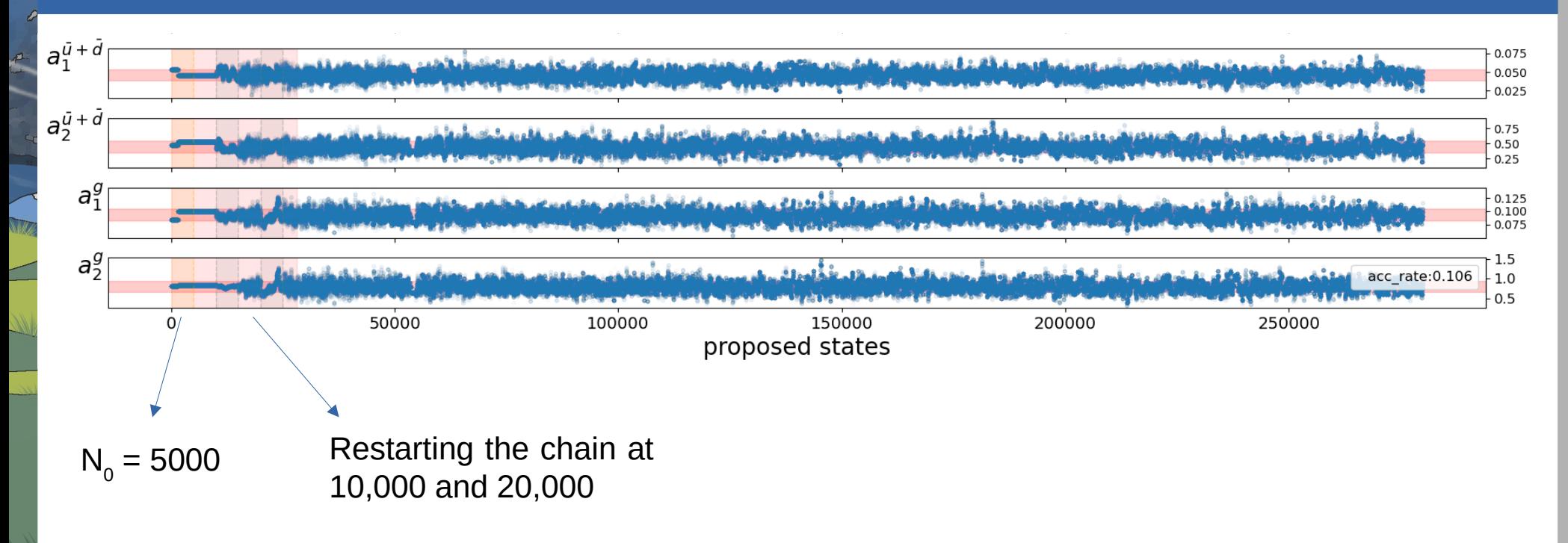

Starting point: global minimum from Hessian fit + Gaussian noise (width= 20 % of minimum value) Thermalization (burn-in phase): removing first 8000 accepted points

MH vs adaptive MH

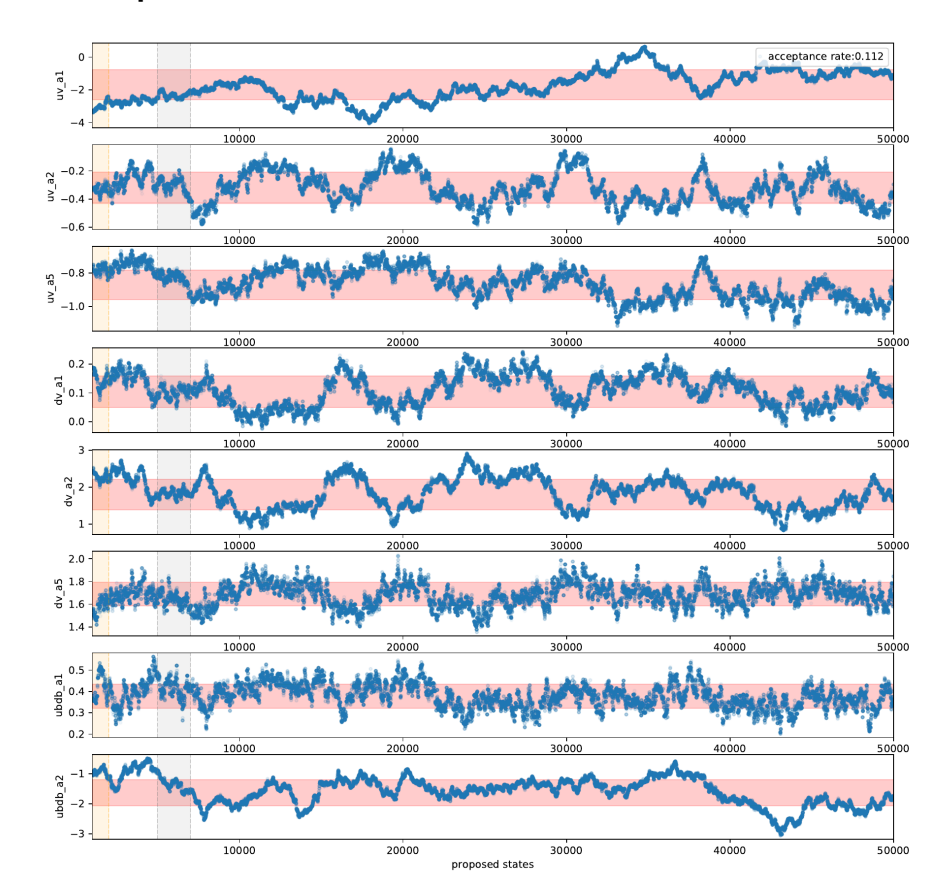

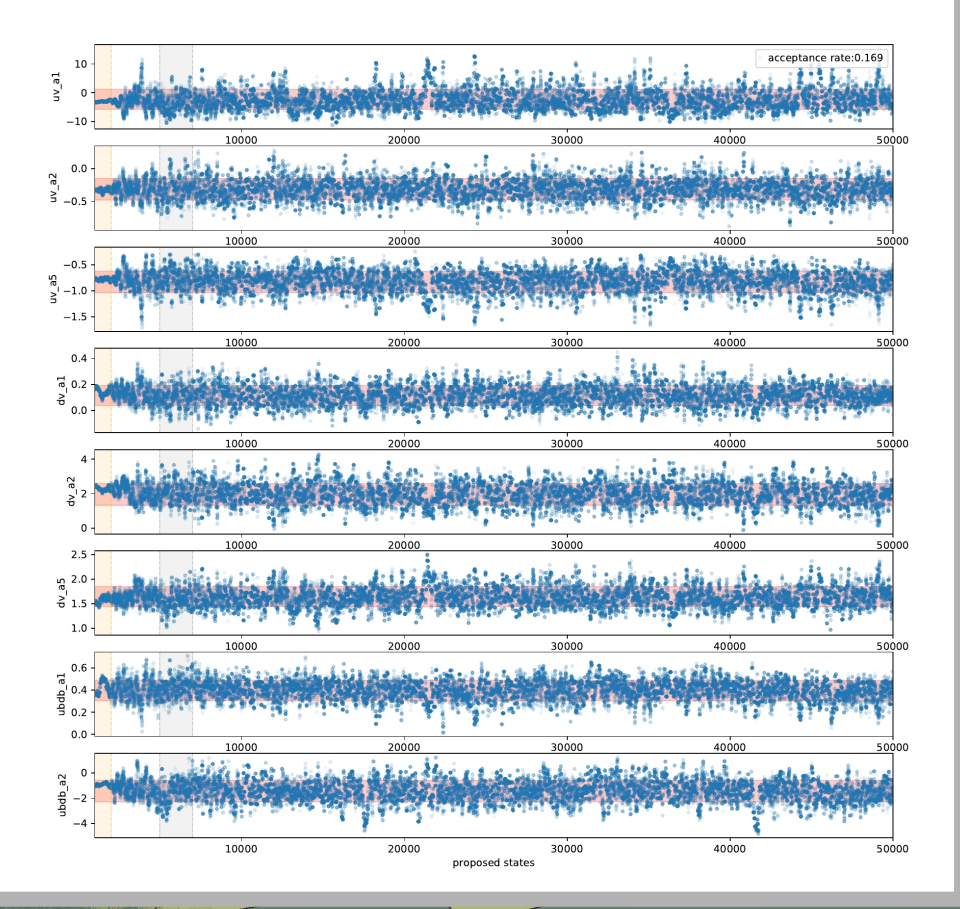

## **Preliminary results**

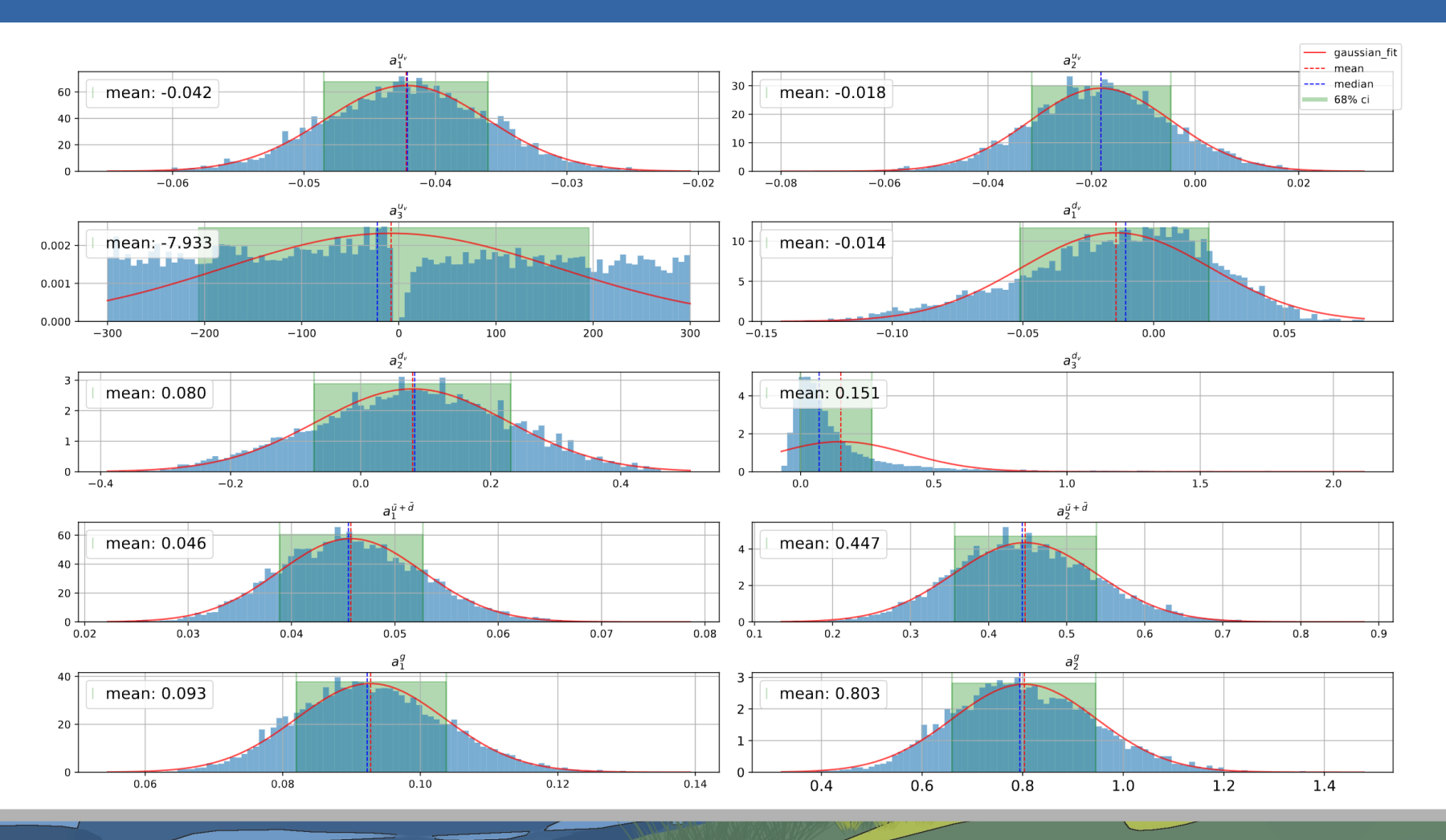

## **LHAPDF grids**

Pb208 PDF resulting from **MCMC**(percentile method to for uncertainty estimation) and **Hessian** methods

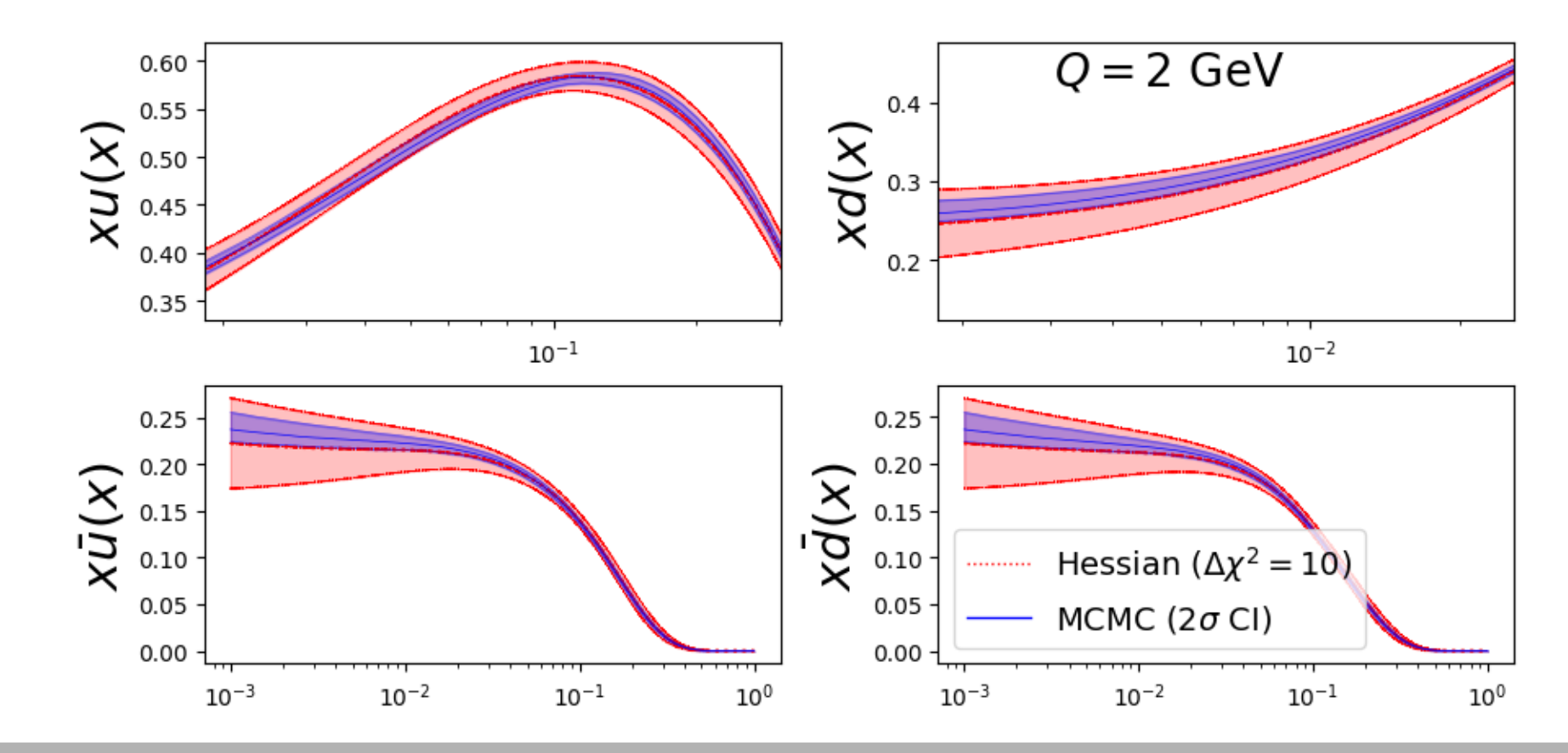

## **Preliminary results**

Cumulative Mean:

A

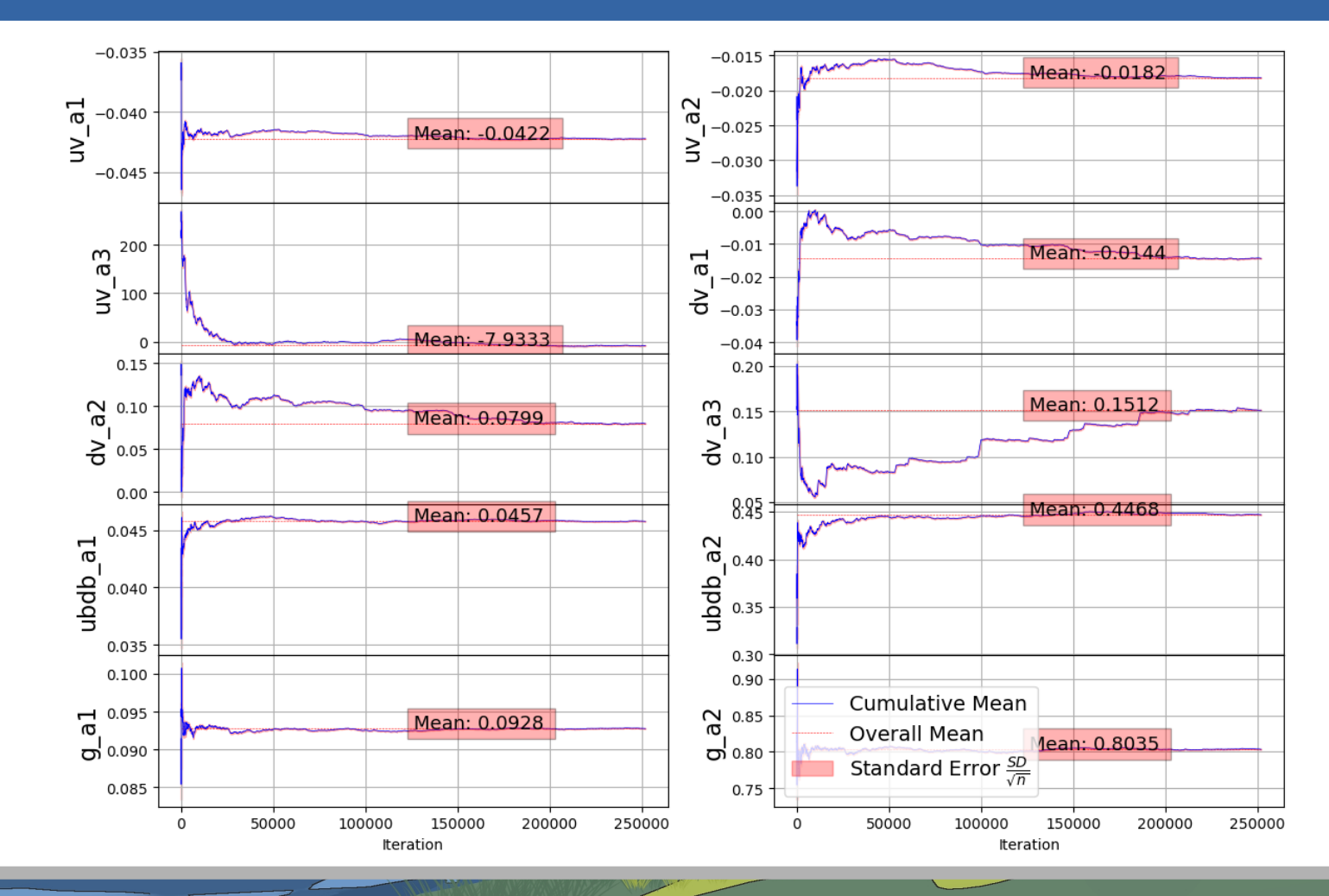

Autocorrelation  $\rho(k)$  and autocorrelation time  $\tau_{int}$  calculating via **Gamma-method**, before and after thinning

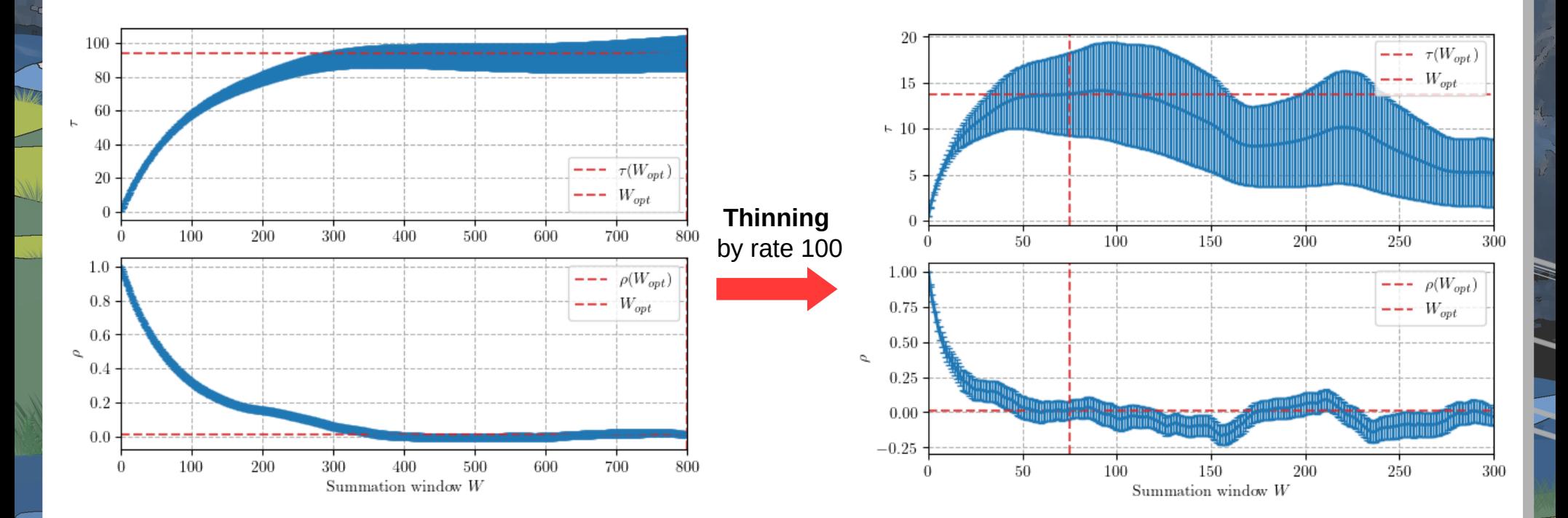